サフィックス設定

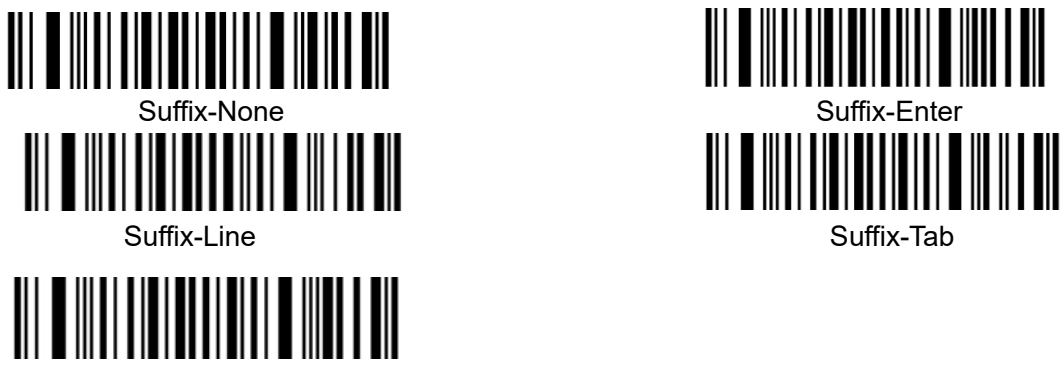

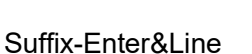

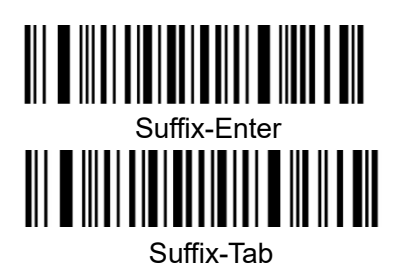